https://www.100test.com/kao\_ti2020/253/2021\_2022\_\_E6\_B1\_9F\_ E8\_8B\_8F\_E7\_9C\_810\_c66\_253452.htm 于做好2007年成人高校招生工作的通知》(苏教考[2007]9号  $\approx$  2007 $\approx$  $\sim 1.$ 

2007 8 31 9 5

 $\mathbf{2}$ 

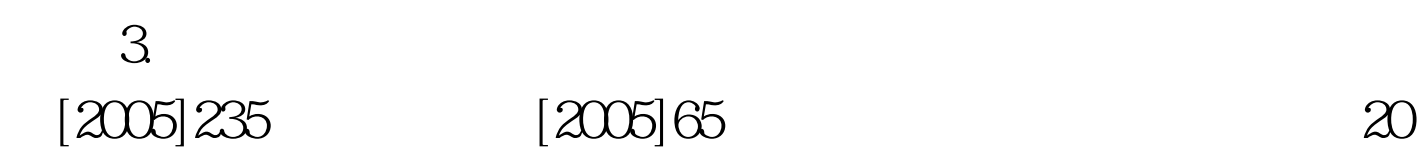

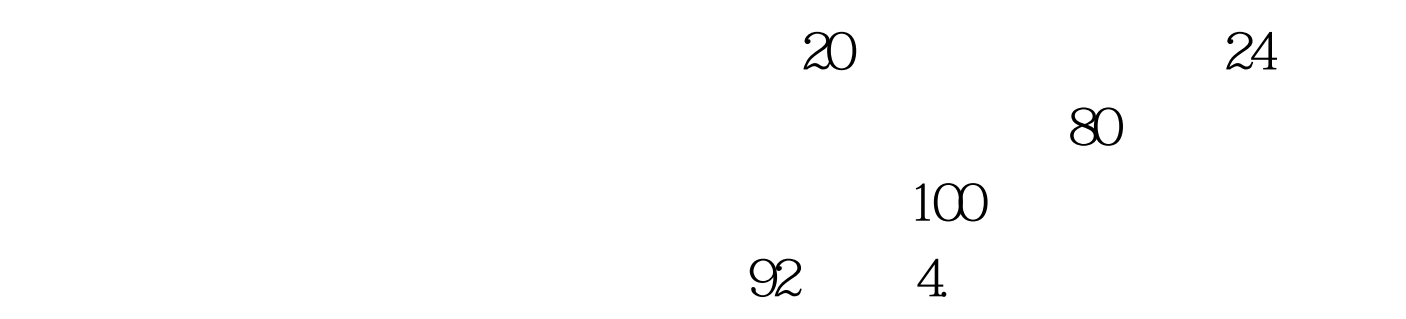

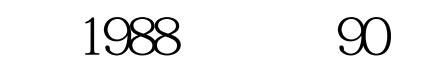

凭。94年以前(含94年)的毕业生。分两种情况:第一种入

 $95$  95

,但发出两总的毕业证书,不予认可)。 94年以前(含94年

6.2007

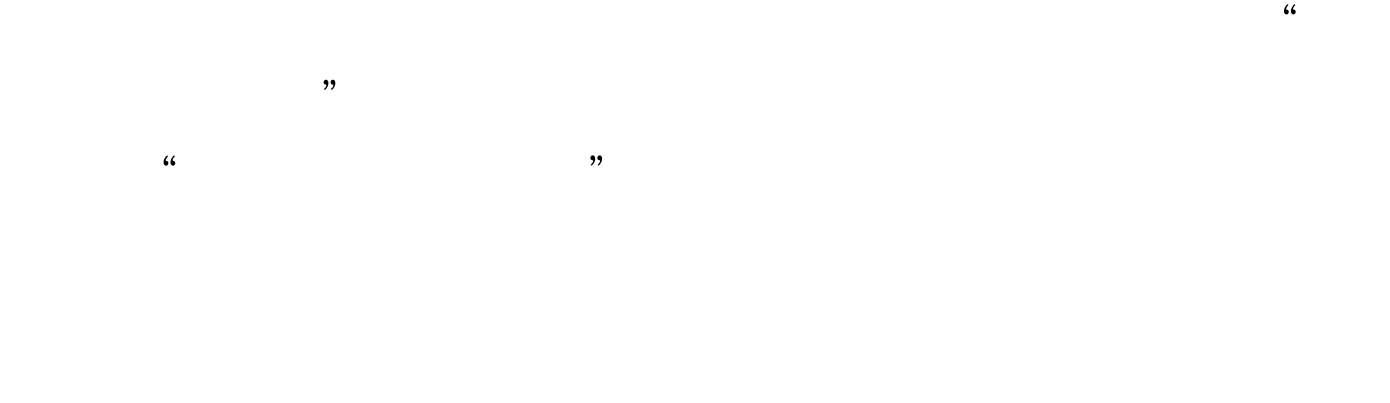

 $\tilde{a}$ 

![](_page_3_Figure_2.jpeg)

![](_page_3_Figure_3.jpeg)

![](_page_3_Figure_4.jpeg)

![](_page_4_Figure_0.jpeg)

![](_page_4_Figure_1.jpeg)

![](_page_4_Figure_2.jpeg)

![](_page_4_Figure_3.jpeg)

![](_page_4_Figure_4.jpeg)

![](_page_4_Figure_5.jpeg)

 $\sim 1.$ 

 $3.69$ 

 $1 \t 6$ 

 $\sim$ 

 $\mathcal{M}(\mathcal{A})$ 

 $5.$ 

 $2007$ 

 $\mathcal{M}$ 

![](_page_7_Figure_0.jpeg)

![](_page_7_Figure_1.jpeg)

 $2007$ 

 $\alpha$  and  $\alpha$  and  $\alpha$  and  $\alpha$ 

 $8\,$ 

 $9.$ 

 $10$ 

 $2004$ 

, the contract of  $11.$  $\frac{1}{2}$  ,  $\frac{1}{2}$  ,  $\frac{1$ '五一'劳动奖章"获得者,经本人申请,省教育考试院审

 $50$  $30$ 

 $\infty$ 

 $\frac{1}{2}$   $\frac{1}{2}$   $\frac{1}{2}$ 

 $\mathcal{D}$ 

25 1982 12 31

 $\frac{1}{1}$ 

 $10$ 

 $12.$ 

 $20$ 

 $70\%$ .

![](_page_9_Figure_5.jpeg)

16887744

16887744

 $14.2007$ 

,汉字"重"的编码是按zhong音编码的。 在汉字编码表中找 " O186", "A", "O333", "B" " 0334" "C" " 0335" "D" " 0336" "E" "O337"…… "" "O313"

 $\mathcal Z$ 

 $\frac{44}{27}$  ,  $\frac{44}{27}$  ,  $\frac{44}{27}$ 

 $\alpha$ , where  $\alpha$  is the subset of  $\alpha$  is the subset of  $\alpha$ 字,找到"苏"字后,其汉字右侧的数字4353就是"苏"的

 $1$ 

 $\mathbb{1}$  $2B$ 涂相应信息点。 2、填涂《报名信息卡》时,要做到"涂黑  $\lambda$ ,  $\lambda$ 

 $11$  and  $12$ 

 $\frac{1}{2}$  , and  $\frac{1}{2}$  , and  $\frac{1}{2}$  , and  $\frac{1}{2}$  , and  $\frac{1}{2}$  , and  $\frac{1}{2}$  , and  $\frac{1}{2}$  , and  $\frac{1}{2}$  , and  $\frac{1}{2}$  , and  $\frac{1}{2}$  , and  $\frac{1}{2}$  , and  $\frac{1}{2}$  , and  $\frac{1}{2}$  , and  $\frac{1}{2}$  , a  $\sim$  3  $\sim$  3 4 and  $\lambda$  2 and  $\lambda$  2 and  $\lambda$ 

 $4\,$  $5<sub>5</sub>$ 

 $\alpha$  $\mathcal{D}$ 

 $\frac{1}{2}$ 现役解放军、武警。 ③"技术人员"指专业技术人员,包括

 $\frac{1}{2}$ ;

人员。 ⑥"农、林、牧、渔、水利业生产人员"包括以下人  $\alpha$ 

 $\mathcal{M}$ 

 $\alpha$  and  $\beta$   $\beta$   $\beta$ 

 $1$ 

 $\sim$  2

 $100Test$ www.100test.com